## AirPort Utility 5.6 vs. AirPort Utility 6.0 Function Reference

| Function                                                        | AirPort Utility 6.0 | AirPort Utility 5.6 |
|-----------------------------------------------------------------|---------------------|---------------------|
| Works with older "G-only" AirPort hardware                      |                     | V                   |
| Shows MAC addresses of network interfaces                       |                     | V                   |
| Shows number of wireless clients connected                      |                     |                     |
| Show/configure Wi-Fi channel settings                           |                     | V                   |
| Show/configure network time server                              |                     |                     |
| Show/configure time zone                                        |                     | V                   |
| Add/remove Time Capsule disks                                   |                     |                     |
| Allow Guest Network devices access to LAN services              |                     | V                   |
| Identify AirPort device by pulsing device LED yellow/green      |                     | V                   |
| Configure IPv6 settings                                         |                     |                     |
| Configure system log destination email address                  |                     |                     |
| View/search/export detailed device logging data                 |                     |                     |
| Display realtime wireless client s/n data and data rate graphs  |                     | $\checkmark$        |
| Display table of DHCP clients, names, IP addresses, lease times |                     |                     |
| Archive Time Capsule disks                                      |                     |                     |
| Configure USB-attached printers for LAN access                  |                     |                     |
| Configure USB-attached disks for LAN access                     |                     | V                   |
| Provides guided trouble resolution wizard                       |                     | V                   |
| Use/create/delete device profiles                               |                     | V                   |

## **Recommendation:**

Keep both utilities on your system
Use 6.0 for routine status & setup
Use 5.6 for access to advanced features
Download 5.6 at http://goo.gl/pVuod or scan this QR code:

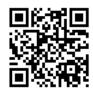